# UNIDADE 2

#### **OBJETIVOS ESPECÍFICOS DE APRENDIZAGEM**

- w Mostrar como a contabilidade registra os eventos através do
- w Descrever os efeitos das partidas dobradas no ativo e no passivo; e
- w Detalhar a elaboração da Demonstração dos Fluxos de Caixa.

## TRANSAÇÃO E CONTABILIDADE

Caro estudante, na Unidade anterior mostramos as principais informações contábeis à disposição do usuário. Agora iremos apresentar como a contabilidade chega às informações que foram apresentadas na Unidade anterior. É importante que você acompanhe todas as etapas do processo.

Inicialmente trataremos do método contábil das partidas dobradas. Este método surgiu há mais de 700 anos e não se sabe ao certo quem o inventou. O certo é que com as partidas dobradas a contabilidade tem condições de registrar os eventos que ocorrem numa entidade e que ainda hoje são a base do trabalho diário do contador.

A seguir discutiremos a questão do débito e do crédito. Você provavelmente já deve ter escutado estes termos na linguagem coloquial. Iremos mostrar o significado deles para a contabilidade.

Vamos começar?

O sistema de informação contábil precisa de uma forma de registrar os eventos que ocorrem numa entidade. É importante notar que nem todos eventos são registrados pela contabilidade, mas somente aqueles que afetam a posição financeira. Por exemplo, o pagamento de uma dívida, a compra de uma máquina e a receita obtida com a prestação de serviço são exemplos de eventos que são registrados.

Mas, a discussão com um cliente potencial, a aprovação de um plano de contratação de novos funcionários ou a possibilidade de obter um novo empréstimo não são eventos registrados pela contabilidade, pois ainda não afetaram a posição financeira.

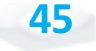

Feita esta distinção, vamos relembrar a equação básica da contabilidade:

Ativo  $=$  Passivo

Com base nesta equação podemos afirmar que para cada evento que ocorrer numa entidade, podemos verificar os efeitos na equação contábil. Assim, se um ativo aumenta, deverá existir uma redução em outro ativo ou um aumento no passivo.

> Para cada evento registrado pela contabilidade, a igualdade dada pela equação básica da contabilidade deve se manter.

Para mostrarmos como os eventos afetam a contabilidade de uma entidade, vamos considerar sete eventos da empresa Fácil S/A, apresentados e analisados a seguir.

#### **Evento 1**

Investimento em Dinheiro pelos Acionistas

No primeiro dia do mês algumas pessoas decidiram criar uma empresa que recebeu a denominação de Fácil. Para isto, juntou R\$ 80 mil de recursos para o seu capital em dinheiro. A nova empresa passa, a partir deste momento, a ter recursos em dinheiro (denominado de Caixa na contabilidade), indicando um aumento no ativo. Ao mesmo tempo foi investido na empresa pelos acionistas este valor, que constitui o seu Capital Social. Deste modo, o aumento no ativo Caixa foi seguido do aumento do Capital Social, que faz parte do Patrimônio Líquido. O efeito do evento na equação básica é:

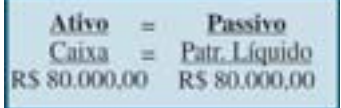

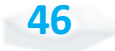

Bacharelado em Administração Pública

#### **Evento 2**

Obtenção de um Empréstimo

Logo após a criação da empresa, foi solicitado e obtido um empréstimo de longo prazo num banco. Estes recursos serão usados no futuro para os investimentos da empresa. Por um lado, o evento irá aumentar o ativo Caixa, com um aumento de R\$ 40 mil. Por outro lado, a empresa passa a ter um passivo do mesmo valor. O efeito na equação básica é o seguinte:

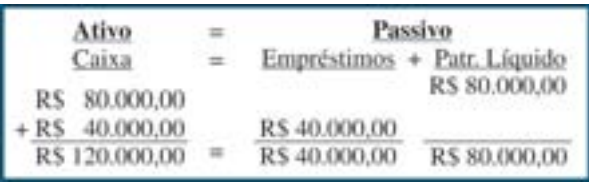

Observe que o Ativo, agora, tem um valor de R\$ 120 mil e o passivo, que é a soma dos Empréstimos e do Capital Social, também tem este valor.

#### **Evento 3**

Compra de Terrenos

A empresa utilizou os recursos existentes em Caixa para comprar um terreno onde no futuro pretende construir sua sede. O valor de compra foi de R\$ 60 mil. Esta é uma situação em que ocorreu um aumento no ativo da empresa, Terrenos, e ao mesmo tempo uma redução em outro ativo, Caixa, no mesmo valor. Com isto, a equação contábil permanece válida, conforme mostramos a seguir:

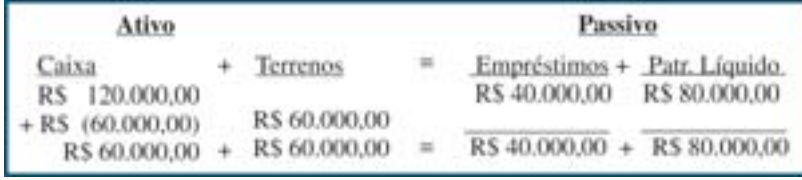

Assim, o ativo continua com um valor de R\$ 120 mil, com R\$ 60 mil no Caixa e R\$ 60 mil aplicados em Terrenos. Do lado direito temos R\$ 40 mil em Empréstimos e R\$ 80 mil em Capital Social.

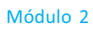

#### **Evento 4**

Prestação de Serviço

A empresa prestou serviço para terceiros e recebeu R\$ 18 mil. Esta prestação de serviço corresponde a uma receita para a empresa. Durante um exercício social, uma empresa poderá obter receitas, que quando confrontadas com as despesas, determinarão a existência de lucro ou prejuízo. Este resultado fará parte do patrimônio líquido até que seja distribuído ao acionista sob a forma de dividendo. Por esta razão, por um lado podemos dizer que a receita gerada afeta a equação básica do lado direito. Mas o recebimento aumenta o Caixa, mantendo a igualdade na equação contábil, conforme mostrado a seguir:

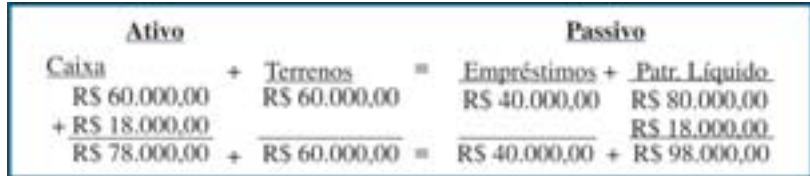

O ativo passa a ter um valor de R\$ 138 mil, sendo R\$ 60 mil de Terrenos e R\$ 78 mil de Caixa. O passivo também possui este valor, sendo R\$ 40 mil de Empréstimo e R\$ 98 mil de Patrimônio Líquido.

#### **Evento 5**

Pagamento do Aluguel de Imóvel

A empresa efetuou um pagamento de R\$ 7 mil referente ao aluguel de um imóvel. Observe que este aluguel foi usado no processo de obtenção de receita, sendo portanto uma despesa da empresa. A despesa reduz o resultado da empresa e, como consequência, o patrimônio líquido. Ao mesmo tempo que este evento reduziu o lado direito da equação, ocorreu também uma diminuição do Caixa, do lado esquerdo. Com isto, a igualdade se manteve, conforme pode ser notado a seguir:

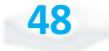

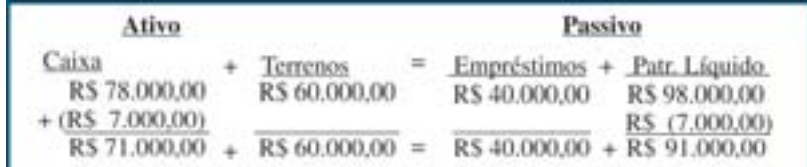

O pagamento do aluguel reduziu o total ativo para R\$ 131 mil em razão da diminuição do Caixa. O passivo também diminuiu em virtude da mudança no Patrimônio Líquido.

Você pode notar que uma conta de despesa pode reduzir, portanto, o Patrimônio Líquido de uma empresa. Na realidade, certas empresas em dificuldades podem ter um valor elevado de despesas, em relação às suas receitas, em um ou mais exercícios sociais, que terminam por gerar um Patrimônio Líquido negativo. Esta situação é conhecida como passivo a descoberto, sendo considerada um sinal de fragilidade da empresa.

#### **Evento 6**

Compra de Material de Escritório

A empresa comprou R\$ 4 mil de material de escritório a prazo. Isto significa dizer que, por um lado, passa a existir um novo ativo, Material, e um passivo com terceiros. Esta dívida com o fornecedor do material deverá ser quitada num futuro próximo, representando um aumento no passivo. Com isto, a equação mantém a igualdade, conforme pode ser visualizado a seguir:

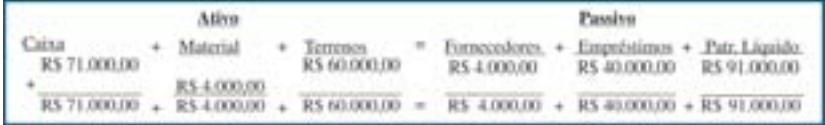

Observe que o ativo total aumentou para R\$ 135 mil, agora dividido entre o Caixa (R\$ 71 mil), Material (R\$ 4 mil) e Terrenos (R\$ 60 mil). Já o passivo revela que a maioria do financiamento é com o Patrimônio Líquido (R\$ 91 mil), seguido de Empréstimo (R\$ 40 mil) e Fornecedores (R\$ 4 mil).

#### **Evento 7**

Pagamento de Salários

Ao final do mês a empresa efetuou o pagamento de salários, no valor de R\$ 5 mil. Isto corresponde a uma despesa e irá reduzir o resultado da empresa. Com isto, o valor do Patrimônio Líquido também ficará menor. Ao mesmo tempo, o pagamento irá diminuir os recursos existentes no Caixa, mantendo a igualdade na equação contábil:

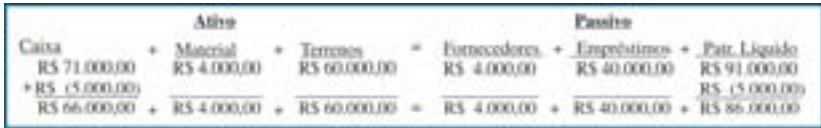

O pagamento de salário diminuiu o ativo, de R\$ 135 mil para R\$ 130 mil, assim como o passivo. O Patrimônio Líquido reduziu de R\$ 91 mil para R\$ 86 mil.

Para um melhor entendimento preparamos um resumo apresentando os eventos que ocorreram na empresa:

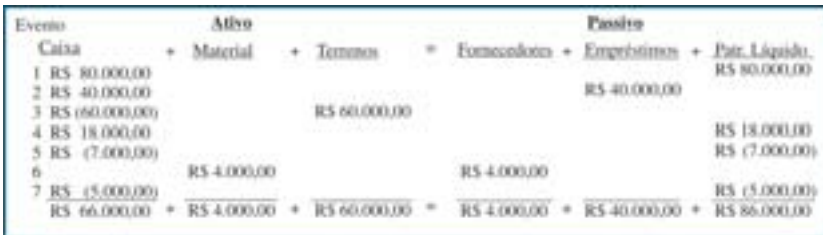

Ao longo deste exemplo analisamos detalhadamente os efeitos no ativo e no passivo da empresa. Após cada análise, mostramos que a igualdade contábil permaneceu. Assim, a igualdade entre o ativo e passivo, conforme consta da equação básica, será sempre verdadeira. Caso isto não esteja ocorrendo, deve ter existido um erro na contabilidade da entidade.

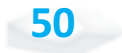

#### **DÉBITO E CRÉDITO**

A forma que utilizamos para explicar como considerar os eventos em termos da equação básica é muito didática, mas inviável na prática. Imagine a complexidade do quadro numa entidade com muitos eventos ocorrendo diariamente e com um grande detalhamento. Todo este processo pode ser simplificado com o mecanismo do débito e crédito.

Na linguagem contábil, débito não significa algo negativo; da mesma forma, crédito não é algo bom. Na realidade, em cada evento, podemos responder a duas questões cruciais:

- i Para onde foram os recursos? Ou seja, qual o destino dos recursos?
- i De onde vieram os recursos? Em outras palavras, qual a sua origem?

Em cada evento que ocorre na entidade e que é registrado pela contabilidade, estas duas perguntas devem ser feitas. A resposta da primeira pergunta, qual o destino dos recursos?, corresponde ao **débito**. Enquanto a resposta da segunda questão corresponde ao **crédito**. Em cada evento que ocorre numa entidade, sempre haverá uma origem para os recursos e um destino; em outras palavras, em qualquer evento que será registrado teremos lançamentos a débito e a crédito.

> O que estamos estudando corresponde ao **método das partidas dobradas**. A existência dos "dois" lados num mesmo evento conduziu a esta denominação. O **lançamento contábil** diz respeito ao processo em que são respondidas as questões – qual a origem e qual o destino dos recursos – em termos contábeis. Além do débito e do crédito fazem parte de um lançamento o local, a data, o valor e o histórico. O procedimento que envolve o lançamento será mostrado mais adiante.

Iremos mostrar como o método das partidas dobradas pode ser aplicado ao exemplo que apresentamos anteriormente. Para cada evento iremos responder às duas perguntas e fazer os lançamentos contábeis.

São duas as formas de fazermos um lançamento, através do Livro Diário e pelos Razonetes. Ambas as formas não são excludentes e geralmente são realizadas pela contabilidade manual por uma razão prática que iremos mostrar adiante.

Um lançamento no Livro Diário é iniciado com o local e a data do evento. Logo a seguir, e sempre nesta ordem por convenção, vêm a conta a ser debitada e o valor do débito. Abaixo, a conta a ser creditada e o valor monetário. O lançamento termina com um breve histórico do evento. Este histórico é opcional, mas é útil que

## *Saiba mais*

Faz referência a um item que compõe um ativo ou passivo específico, inclusive do resultado. Na medida do possível a denominação da conta deve ser autoexplicativa. Cada entidade possui um conjunto de contas que serão utilizadas nos lançamentos, que são organizados e definidos no Plano de Contas. Em algumas entidades, como é o caso das instituições financeiras e do setor público, este Plano de Contas é padronizado, para facilitar a comparação e o controle.

**Conta**

conste do lançamento para que no futuro se possa ter uma ideia precisa do que foi o evento. O texto do histórico é livre, podendo fazer referência, por exemplo, ao número do documento que comprova a operação.

A Figura 9 apresenta um exemplo de lançamento no Diário do primeiro evento do exemplo que usamos no início da Unidade. Observe a presença dos elementos local, data, conta a ser debitada (indicada por um D), conta a ser creditada (ou C), o valor do evento e um breve histórico. Daqui a pouco explicaremos a razão de termos "debitado Caixa" e "creditado Capital Social". Observe também que o valor do débito está mais à esquerda do que o valor do crédito. Esta também é uma convenção e deve ser observada no lançamento.

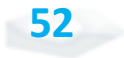

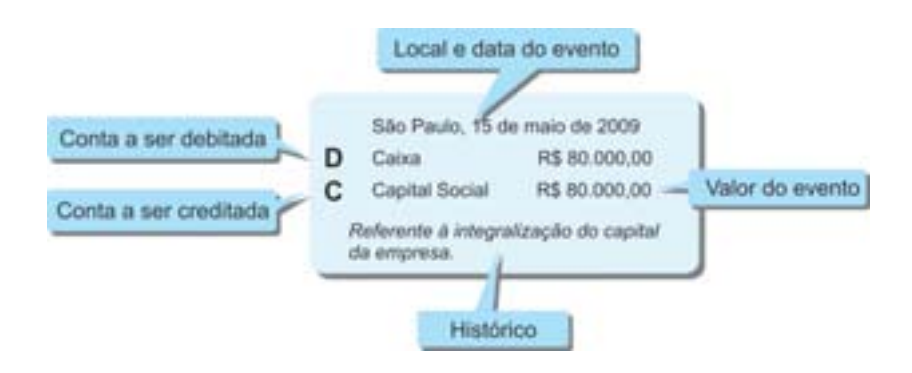

Figura 9: Lançamento no Diário Fonte: Elaborada pelo autor

Quanto aos Razonetes é importante destacarmos que estes foram uma criação da contabilidade durante a fase na qual a conferência dos lançamentos era dificultada pela ausência de computadores. Assim, os Razonetes surgiram como uma maneira de facilitar o trabalho manual, reduzindo os erros nos lançamentos e tornando mais rápida a construção das demonstrações contábeis. Nos dias de hoje, com os computadores, o lançamento através do Diário gera de forma automática o lançamento dos Razonetes.

Por funcionar como um auxílio no trabalho contábil, os Razonetes possuem uma estrutura mais simples que o Diário. A Figura 10 mostra um exemplo de lançamento em razonetes.

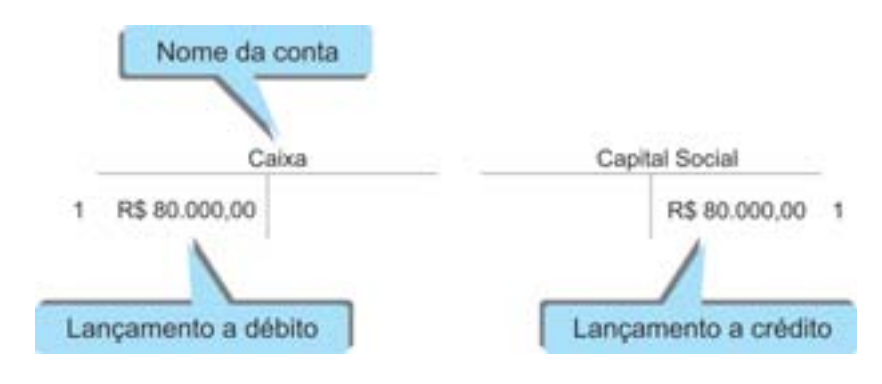

Figura 10: Lançamento no Razonete Fonte: Elaborada pelo autor

Note que cada item que iremos usar do Plano de Contas irá dar origem a um Razonete. No exemplo temos dois Razonetes, um para o Caixa e outro para o Capital Social. Abaixo do nome aparece um "desenho" sob a forma da letra T. O débito no Caixa foi realizado do lado esquerdo da letra T, no valor de R\$ 80.000,00; do lado direito da outra letra T – a do Capital Social – foi feito o lançamento do crédito. Você pode observar que a Figura 10 apresenta também um número "1". Colocamos este número para fins didáticos, para identificar que trata do Evento 1 do exemplo que usamos.

didática<br>
verar leito do composita sendo de composita sendo de composita de composita de composita de composita de composita de composita de composita de composita de composita de composita de composita de composita de com Por questão didática vamos considerar somente o efeito do evento que está sendo estudado, deixando de lado os eventos já contabilizados.

Vamos agora mostrar como funciona isto para todos os eventos. Em cada situação, iremos novamente mostrar o efeito na equação contábil, indicar o débito e o crédito (para simplificar deixaremos de lado o Local, Data e Histórico), fazer o lançamento no Diário e no Razonete.

*Agora é com você. Tente, em cada evento, acompanhar o efeito na equação contábil, verificar o evento e as duas perguntas (de onde vieram e para onde foram os recursos), e como foi realizado o lançamento no Diário e nos Razonetes. Acompanhe o processo, de acordo com as Figuras de 11 a 17, com atenção.*

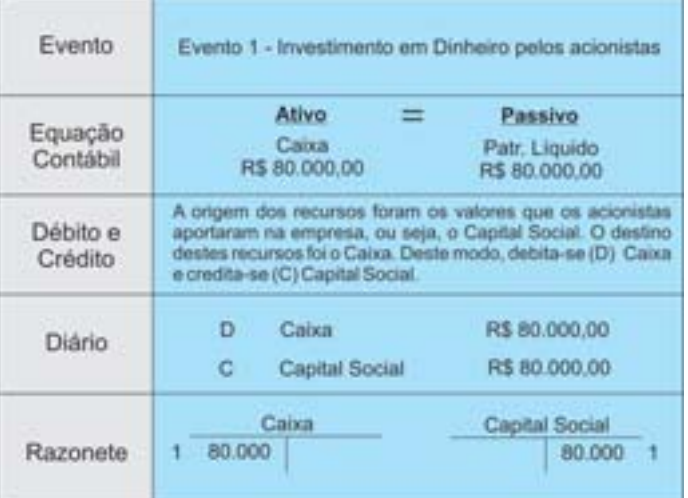

Figura 11: Evento 1 – Exemplo Fonte: Elaborada pelo autor

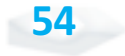

Bacharelado em Administração Pública

| Evento              | Evento 2 - Obtenção de um Empréstimo                                                                                             |                                       |  |
|---------------------|----------------------------------------------------------------------------------------------------|---------------------------------------|--|
| Equação<br>Contábil | Ativo<br>=<br>Caixa<br>R\$40,000,00                                                                                              | Passivo<br>Empréstimo<br>R\$40,000.00 |  |
| Débito e<br>Crédito | A origem dos recursos, o crédito (C), foi o empréstimo<br>obtido pela empresa. Estes recursos (D) tiveram o<br>destino do Caixa. |                                       |  |
| Diário              | Caixa<br>D<br>c<br>Empréstimo                                                                                                    | R\$ 40,000.00<br>R\$40,000.00         |  |
|                     | Caixa<br>80.000                                                                                                    | Empréstimo<br>40,000<br>- 9           |  |

Figura 12: Evento 2 – Exemplo Fonte: Elaborada pelo autor

| Evento              | Evento 3 - Compra de Terrenos     |                                                                                                    |
|---------------------|-----------------------------------|----------------------------------------------------------------------------------------------------|
| Equação<br>Contábil | Caixa<br>R\$ 60,000,00            | Ativo<br>Terrenos<br>R\$ 60,000.00                                                                             |
| Débito e<br>Crédito | Terrenos. Debita-se (D) Terrenos. | A origem dos recursos é o dinheiro do Caixa. Credita-se<br>(C) Caixa. Os recursos foram destinados à compra de |
| Diário              | Terrenos<br>D<br>с<br>Cabus       | R\$ 60,000.00<br>R\$ 60.000.00                                                                                 |
| Razonete            | <b>Terrenos</b><br>3 60,000       | Cabra<br>60.000<br>80.000<br>ು<br>п<br>2,40.000                                                                |

Figura 13: Evento 3 – Exemplo Fonte: Elaborada pelo autor

Contabilidade Geral

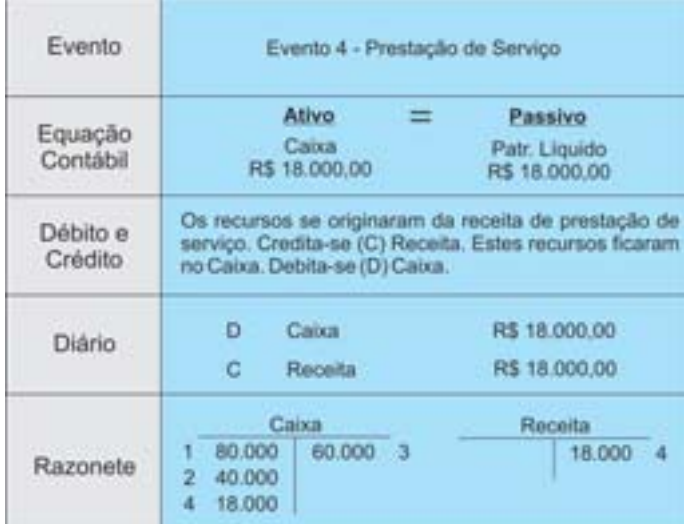

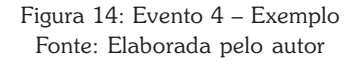

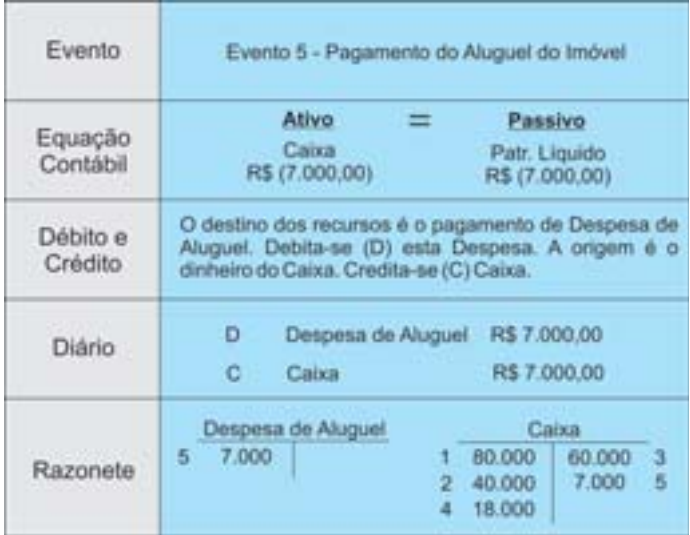

Figura 15: Evento 5 – Exemplo Fonte: Elaborada pelo autor

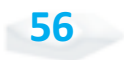

Bacharelado em Administração Pública

Unidade 2 – Sistema Contábil

| Evento              | Evento 6 - Compra de Material de Escritório                                                                                                    |                                        |  |
|---------------------|----------------------------------------------------------------------------------------------------|----------------------------------------|--|
| Equação<br>Contábil | Ativo<br>Material<br>R\$ 4,000,00                                                                                                    | Passivo<br>Fornecedores<br>R\$4.000.00 |  |
| Débito e            | A empresa assumiu uma divida com fornecedores, que                                                                                                 |                                        |  |
| Crédito             | deverà ser paga no futuro. Os recursos vieram dos<br>fornecedores. O destino que será a conta creditada (C), o<br>Material (D), que será debitado. |                                        |  |
| Diário              | Material<br>D<br>c<br>Fornecedores                                                                                                    | R\$ 4,000,00<br>R\$ 4,000,00           |  |

Figura 16: Evento 6 – Exemplo Fonte: Elaborada pelo autor

| Evento              | Evento 7 - Pagamento de Salários                                                                                                    |  |  |
|---------------------|----------------------------------------------------------------------------------------------------|--|--|
| Equação<br>Contábil | Ativo<br>Passivo<br>=<br>Caixa<br>Patr. Liquido<br>R\$ (5.000,00)<br>R\$ (5.000.00)                                                     |  |  |
| Débito e<br>Crédito | A empresa pagou salários, destino, e deve debitar (D)<br>Despesa de Salários. Os recursos tiveram sua origem,<br>crédito (C), no Caixa. |  |  |
| Diário              | Despesa de Salário<br>R\$ 5,000.00<br>Ð.<br>R\$ 5.000.00<br>$\mathbf{C}$<br>Calxa                                                       |  |  |
| Razonete            | Despesa de Salário<br>Aluguel Antecipado<br>5.000<br>80.000<br>60.000<br>τ.<br>з<br>7.000<br>40.000<br>5.000<br>18,000                  |  |  |

Figura 17: Evento 7 – Exemplo Fonte: Elaborada pelo autor

Módulo 2

Finalizamos os lançamentos contábeis dos sete eventos. Ao final das operações, seria interessante saber quanto a empresa possui em cada um dos itens do Balanço Patrimonial. Iremos detalhar isto a seguir na Figura 18.

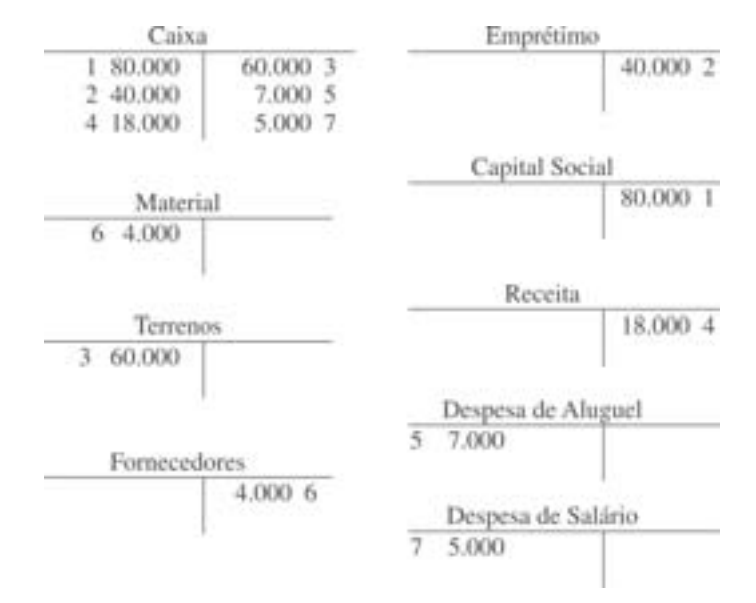

Figura 18: Razonetes do Exemplo Fonte: Elaborada pelo autor

Com os Razonetes podemos saber, para cada conta, o valor do saldo existente após o registro dos eventos que ocorreram na entidade.

> As contas de resultado, receitas e despesas, são contas de controle, ou seja, servem para permitir o acompanhamento dos ganhos e gastos das entidades, mesmo que não recebidos ou pagos.

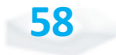

**59**

### **BALANCETE DE VERIFICAÇÃO**

Na Figura 19 colocamos juntos todos os Razonetes que usamos no exemplo. Observe atentamente que a figura apresenta um resumo que permite rapidamente determinar o valor existente ao final do período para cada conta do ativo e do passivo, assim como ter uma ideia sobre o montante do resultado do período. Os números ao lado de cada valor permitem o vínculo com o número do evento.

Resumimos, mais ainda as informações dos saldos existentes em cada conta na Figura 20. Podemos observar que, em lugar de colocar todas as movimentações, só apresentamos o saldo final. Verifique que o valor do Caixa, de R\$ 66 mil, é o resultado da soma de todos os eventos que significaram entrada ou saída de dinheiro. Este valor está na coluna do débito, pois os valores debitados são maiores em R\$ 66 mil do que os valores creditados.

Agora verifique cada item da Figura 19 e compare com os Razonetes da Figura 18. Perceba que estamos simplificando os eventos que ocorreram na empresa através da Figura 19.

|                    | Débito  | Crédito |
|--------------------|---------|---------|
| Caixa              | 66.000  |         |
| Material           | 4.000   |         |
| Terrenos           | 60.000  |         |
| Fornecedores       |         | 4.000   |
| Empréstimo         |         | 40.000  |
| Capital Social     |         | 80.000  |
| Receita            |         | 18.000  |
| Despesa de Aluguel | 7.000   |         |
| Despesa de Salário | 5.000   |         |
|                    | 142.000 | 142.000 |

Figura 19: Balancete de Verificação Fonte: Elaborada pelo autor

Com base na figura podemos ver a listagem das contas com os saldos finais, se do lado devedor ou do lado credor. A primeira finalidade do Balancete de Verificação é provar que existe a igualdade entre a soma dos débitos e a soma dos créditos. O método das partidas dobradas pressupõe que os valores dos débitos sejam iguais aos valores dos créditos. Caso isto não ocorra, o processo contábil foi feito com algum erro.

A partir do Balancete de Verificação fica fácil fazermos a Demonstração do Resultado do Exercício e o Balanço Patrimonial da empresa. Observe na Figura 20.

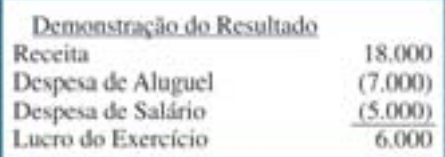

Figura 20: Demonstração do Resultado Fonte: Elaborada pelo autor

Podemos notar que durante o período demonstrado as Receitas foram de R\$ 18 mil e as Despesas, R\$ 12 mil, o que resultou num lucro de R\$ 6 mil. Podemos dizer então que a relação entre o lucro do exercício e a receita é de 33%, indicando que para cada unidade monetária de receita a empresa tem um lucro de R\$ 0,33.

Este lucro pode ter várias destinações. Uma delas é remunerar os acionistas, que aplicaram na empresa. A outra possibilidade é reter os recursos na empresa para novos investimentos. Neste caso, os valores podem aumentar o Capital Social ou compor as Reservas de Lucros. Neste nosso pequeno exemplo iremos considerar que o resultado do exercício fará parte das Reservas de Lucros. Observe na Figura 21, que apresenta o Balanço Patrimonial da empresa.

v A opção sobre o destino do resultado é tomada pela assembleia, conforme regulamentado em lei e no estatuto de cada empresa.

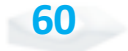

|                      | Balanço Patrimonial |                        |         |
|----------------------|---------------------|------------------------|---------|
| Caixa                | 66,000              | Fornecedores           | 4,000   |
| Material             | 4,000               | Passivo Circulante     | 4.000   |
| Ativo Circulante     | 70,000              |                        |         |
|                      |                     | Empréstimos            | 40,000  |
| Terrenos             | 60.000              | Passivo não Circulante | 40.000  |
| Ativo não Circulante | 60,000              |                        |         |
|                      |                     | Capital Social         | 80,000  |
|                      |                     | Reservas de Lucros     | 6.000   |
|                      |                     | Patrimônio Líquido     | 86.000  |
| Ativo Total          | 130.000             | Passivo                | 130,000 |

Figura 21: Balanço Patrimonial Fonte: Elaborada pelo autor

Claramente podemos ver que do lado do Ativo, o destaque é para a participação dos recursos em Caixa (R\$ 66 mil, ou 51% do ativo) e Terrenos. Enquanto do lado do passivo, o destaque está no patrimônio líquido que representa 66% do valor total.

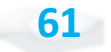

## EFEITOS DAS PARTIDAS DOBRADAS NO ATIVO E NO PASSIVO

Esperamos que você tenha entendido o significado do débito e do crédito para contabilidade. Em caso de dúvidas, não hesite em consultar seu tutor.

Agora que sabemos que débito está associado ao destino dos recursos; e crédito à sua origem, vamos ver uma regra simples e útil sobre o efeito das partidas dobradas no ativo e no passivo. Para tanto, considere o primeiro evento da empresa, no qual foi realizado o aporte de recursos por parte dos acionistas. Neste evento, debitamos o Caixa e creditamos o Capital Social, e você poderá verificar este lançamento na Figura 11, apresentada anteriormente. Ao fazer este lançamento, a equação contábil sofreu um aumento no ativo e um aumento no passivo (grupo do patrimônio líquido).

Agora considere o evento 7, que corresponde ao pagamento de salários, cujo detalhamento está na Figura 17, evento que reduziu o ativo Caixa. No evento 7 creditamos Caixa.

> Aqui nós temos a seguinte regra geral: toda vez que debitamos um ativo, estamos aumentando este ativo e quando creditamos, estamos reduzindo um ativo.

Voltemos ao primeiro evento que corresponde ao aporte de capital. Ao creditar Capital Social, estamos aumentando o lado direito. Observe agora o evento 7 – pagamento de salários. Este

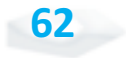

Bacharelado em Administração Pública

evento teve um débito em Despesa de Salários que entrou na equação contábil com o sinal negativo do lado direito.

> Agora podemos anunciar como regra geral: toda vez que debitamos um passivo, estamos diminuindo este passivo e quando creditamos, estamos aumentando-o.

A Figura 22 é uma adaptação da Figura 5, com a expansão para estas duas regras gerais.

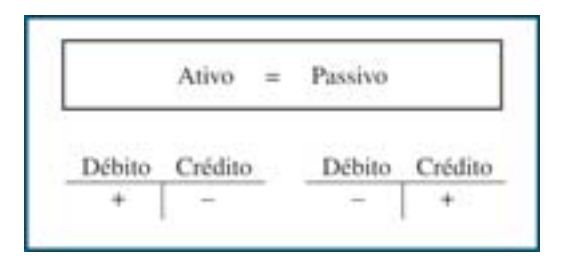

Figura 22: Equação Contábil Básica e Partidas Dobradas Fonte: Elaborada pelo autor

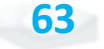

## ELABORANDO A DEMONSTRAÇÃO DOS FLUXOS DE CAIXA

Finalmente iremos elaborar a Demonstração dos Fluxos de Caixa. Voltando à Figura 18, que apresentou os Razonetes do exemplo, podemos analisar as movimentações que afetaram o Caixa da empresa: integralização de capital, no valor de R\$ 80 mil; obtenção de empréstimo, em R\$ 40 mil; compra de terrenos, por R\$ 60 mil; recebimento de receita, de R\$ 18 mil; pagamento de R\$ 7 mil de aluguel; e pagamento de salários, no valor de R\$ 5 mil. Agora iremos classificar as transações, conforme os grupos que atividade estudados na Unidade 1.

Os dois primeiros eventos, integralização de capital e empréstimo, são classificados como atividades de financiamento. A compra de terrenos é um investimento e os outros eventos (receita, aluguel e salários) são atividades operacionais. Com base nesta classificação, a Figura 25 apresenta a Demonstração dos Fluxos de Caixa do exemplo.

*Analisando o exemplo você consegue ver que a empresa gerou caixa com as atividades operacionais e através de financiamentos? Os recursos captados foram parcialmente aplicados na compra de terrenos?*

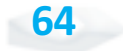

Outro aspecto interessante é comparar a Demonstração dos Fluxos de Caixa (Figura 25) com a Demonstração do Resultado do Exercício (Figura 20). Observe que o lucro líquido é igual ao Fluxo de Caixa das atividades operacionais. Isto é uma coincidência, em razão da simplicidade do exemplo adotado aqui. Em situações práticas o normal é existir diferença.

A análise entre o resultado do exercício e os fluxos de caixa é útil para verificar a existência de variações expressivas entre o resultado contábil, expresso na DRE, e a movimentação do dinheiro das operações.

| Demonstração dos Fluxos de Caixa                    |              |
|-----------------------------------------------------|--------------|
| Recebimento de Clientes                             | R\$18,000,00 |
| Pagamento de Aluguel                                | (7.000,00)   |
| Pagamento de Salários                               | (5.000, 00)  |
| Fluxo de Caixa das Atividades Operacionais          | 6.000,00     |
| Compra de Terrenos                                  | (60.000,00)  |
| Fluxo de Caixa das Atividades de Investimento       | (60.000, 00) |
| Aumento de Capital                                  | 80.000,00    |
| Captação de Empréstimo                              | 40,000,00    |
| Fluxo de Caixa das Atividades de Financiamento      | (120,000,00) |
| Variação no Caixa e Equivalente                     | 66,000,00    |
| Caixa e Equivalente existentes no início do Período |              |
| Caixa e Equivalente existentes no final do Período  | 66,000,00    |

Figura 23: Demonstração dos Fluxos de Caixa – Exemplo Fonte: Elaborada pelo autor

A existência de diferença entre o fluxo de caixa das operações e o resultado líquido deve-se aos denominados *accruals*, que correspondem aos ajustes em razão da adoção do regime de competência. Este será objeto de estudo da próxima Unidade.

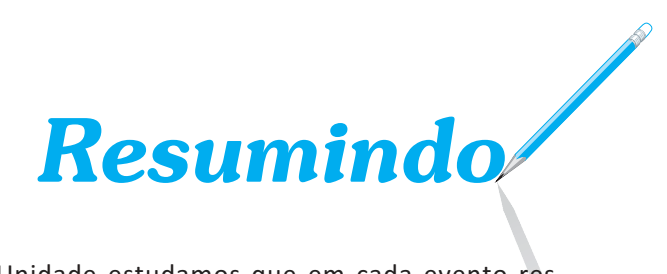

Nesta Unidade estudamos que em cada evento respondemos a duas questões: de onde vieram os recursos? e para onde foram os recursos? A primeira pergunta diz respeito ao crédito; a segunda, ao débito.

Aprendemos também como representar isto em termos da equação contábil, do diário e do razonete. Ao final da Unidade chegamos às principais demonstrações contábeis.

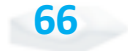

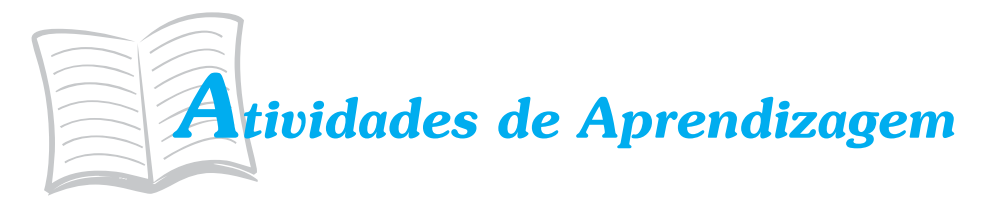

Vamos verificar como foi seu entendimento até aqui? Uma forma simples de verificar isso é você realizar as atividades propostas a seguir.

- 1. Suponha que você possua uma dívida de R\$ 450 com uma loja. Como você não tem este dinheiro, procura dois amigos e pede R\$ 250 para cada um. Com os R\$ 500 que você conseguiu, você vai até a loja e quita a dívida de R\$ 450, sobrando R\$ 50. Depois disto, você deixa R\$ 30 em casa e fica com R\$ 20. Encontrando por um acaso com seus amigos, resolve devolver R\$ 10 para cada um. Com isto, sua dívida reduz para R\$ 240 para cada um deles. Mas R\$ 240 + R\$ 240 é igual a R\$ 480. Como você possui R\$ 30 em casa, isto totaliza R\$ 510. Isto significa que você ganhou R\$ 10? Tente responder a este enigma usando as partidas dobradas.
- 2. Considere uma empresa de informática que presta serviços na área de informática por R\$ 300 a prazo. Como seria o lançamento contábil desta prestação de serviço? Suponha agora que você esteja na empresa que contratou o serviço de informática. Como seria o lançamento?
- 3. Aproveite o exemplo numérico da questão anterior e discuta como o método das partidas dobradas pode ser um eficiente meio de controle. Imagine que você seja um funcionário do governo que esteja investigando a primeira empresa. Como a contabilidade da segunda empresa poderia ajudar no seu trabalho?

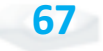

- 4. No final da Unidade 1 estudamos a continuidade. Com base no que você já estudou, você seria capaz de imaginar uma situação na qual, através das demonstrações contábeis, seria possível perceber que a empresa poderia ter problemas com a continuidade?
- 5. Considere que no exercício social seguinte, a empresa do exemplo teve os seguintes eventos: (a) pagamento de metade da dívida com fornecedores; (b) receita com a prestação de serviços, a prazo, no valor de R\$ 15 mil; (c) despesa de salários, no valor de R\$ 10 mil; (d) compra de computadores, por R\$ 20 mil. Faça os lançamentos e elabore as três demonstrações contábeis.

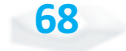

## *Respostas das Atividades de aprendizagem*

- 1. Situação original => Um passivo de R\$ 450,00 e zero de dinheiro; Toma emprestado => Passivo de R\$ 450,00 + R\$ 500,00 e Caixa de R\$ 500,00; Paga para Loja => Passivo = R\$ 500,00 e Caixa = R\$ 50,00; Paga R\$ 20,00 a cada amigo => Passivo = R\$ 480,00 e Caixa = R\$ 30,00. Sua dívida líquida é de R\$ 450,00, a mesma dívida que você tinha no início da brincadeira. Ou seja, você não melhorou nem piorou.
- 2. Na empresa, debita Valores a Receber e credita Receita. Na empresa que contratou debita Despesas e credita Fornecedores.
- 3. O evento deve ser lançado na contabilidade das duas empresas. O governo pode investigar uma empresa através da contabilidade de outra.
- 4. Resposta individual.